# **Magasabbrendű funkcionális programozás**

**Hanák Péter**

**hanak@inf.bme.hu**

**Irányítástechnika és Informatika Tanszék OM Kutatás-Fejlesztési Helyettes Államtitkárság**

**Hanák Dávid**

**dhanak@inf.bme.hu**

**Számítástudományi és Információelméleti Tanszék**

**Csala Viktor**

**viktor@csala.net**

**AAM Technologies Kft.**

Magasabbrendű funkcionális programozás - 2003. 03. 25. Caml

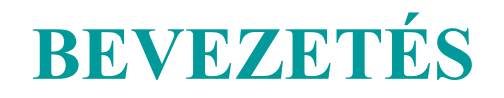

#### **Bevezetés**

## **Az előadás felépítése**

- 1. alkalom: Az OCaml nyelv alapjai, funkcionális programozás OCaml-ben
- 2. alkalom: Az OCaml modul kezelése; Objektum orientált programozás OCaml-ben

## **Források**

- A Caml website-ja: http://caml.inria.fr
- A Caml történetének összefoglalása a http://www.pps.jussieu.fr/~cousinea/Caml/caml\_history.html
- Az előadás alapját a Developing Applications with Objective Caml könyv képezi, ami mind francia, mind angol nyelven letölthető a site-ról.
- A Caml levelezőlistája: caml-list@inria.fr (előtte fel kell iratkozni a caml-list-request@inria.fr címen).

## **Miért jó Caml?**

- Nyelvi elemeit tekintve nem jobb és nem rosszabb, mint bármely Standard ML megvalósítás (vannak jobban és vannak rosszabban használható elemek).
- Nagyon hatékony, a jelenlegi megvalósítás összemérhető a C nyelv teljesítményével (a mérés eredménye:

http://www.bagley.org/~doug/shootout/).

- Nagyon komoly fejlesztő gárda és felhasználói közösség áll mögötte.
- Üzleti célokra is korlátozások nélkül felhasználható (számos jelent<sup>ő</sup><sup>s</sup> alkalmazást írtak már OCaml nyelven, ezek egy részét a website is felsorolja).

## **AZ OCAML NYELV ALAPJAI**

## **A Caml nyelv rövid története**

- ML-t (meta-language) Robin Milner tervezte Edinburgh-ban az LCF bizonyítás levezető rendszer leíró nyelveként.
- 1980-81-ben az INRIA Formel projektje érdeklődni kezdett a nyelv iránt.
- 1984 körül a projekt több lökést is kapott:
	- Luca Cardelli megalkotta a Functional Abstract Machine-t, ami az ML fordítását sokkal ۰ hatékonyabbá tette.
	- Robin Milner elkerülendő a nyelv Lispéhez hasonló széttagolódását definiálta a Standard  $\bullet$ ML-t, amit később kiegészítettek Dave McQueen által tervezett modul rendszerrel.
	- Pierre-Louis Curien kidolgozta kategórikus kombinátorok elméletét és megmutatta a λ- $\bullet$ kalkulus ezzel kapcsolatos párhuzamait. Ez inspirálta a Categorical Abstract Machine megalkotását.
- ⇒ Kialakult a Categorical Abstract Machine Language, vagyis a Caml.

Három különböző deklaráció:

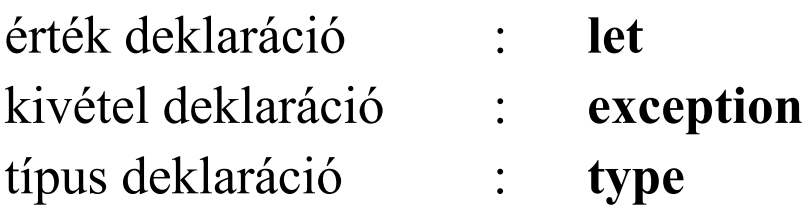

- A nyelv interaktív interpreterrel (is) rendelkezik (toplevel), így a deklarációk helyben a rendszerrel folytatott párbeszéd során is kiadhatók.
- Példa:

```
# let rec fact =function n -> if n < 2 then 1 else n* fact(n-1);;
val fact : int \Rightarrow int =\text{fin}\Rightarrow# fact 8;;
```
- : int = 40320

## **Alaptípusok**

#### Számok:  $\bullet$

- $\bullet$  int (pl. 3)
- float (pl. 3.2) ۰
- A két típus nem kompatíbilis, konvertálni kell őket közös használat esetén (float\_of\_int ۰ és int\_of\_float függvények)
- Műveletek: +, -, … (int) és +., -., … (float)  $\bullet$
- Karakterek (pl.  $'A$ )
- Karakterfüzérek (pl. "String")
- Boolean (**true** és **false**)
- $\bullet$  Unit  $\left($   $\right)$
- Direktszorzatok és többesek (pl. (1, **true**) vagy (1, 2.1, "String", **true**))
- Listák (pl. [] vagy 1::2::3::[] vagy [1; 2; 3])
- if  $\mathit{expr}_1$  then  $\mathit{expr}_2$  else  $\mathit{expr}_3$
- Az else ág elhagyható, de ebben az esetben implicit **else** ()-t feltétlez <sup>a</sup> fordító (vagy az interpreter), ami természetszerűen típus ütközést okozhat.
- A feltételes kifejezés teljes értékű kifejezésnek számít, aminek típusa és értéke van. Emiatt az *expr<sub>2</sub>* és az *expr<sub>3</sub> típusának ugyanannak kell lennie* (ez nem minden esetben van így, ld. később).
- Pl. az (**if** 3 = 5 **then** 8 **else** 10) + 5 érvényes kifejezés, aminek az értéke 15.

## **Érték deklaráció**

- 
- 

- **l** Lokális:
- Lokális, egyidejű:

Egyszerű: **let** *name = expr* ;; Egyidejű: **let**  $name_1 = expr_1$ and  $name_{2} = expr_{2}$ **and** …**;;** *let name*  $= expr<sub>1</sub>$ **in**  $expr_2$  ;; **let**  $name_1 = expr_1$ and  $name_2 = expr_2$ **and** … $\mathbf{and} \ name_{n} = exp r_{n}$  $\mathop{\bf in}\nolimits\mathit{expr}_{n+1}$  ;;

## **Függvény kifejezések - 1**

- 
- Alternatív szintaxis: (ez ekvivalens a **function** *p1*

kifejezéssel)

**Closure:** 

Alapeset: **function** *p* -> *expr* ;; **fun**  $p_1 ... p_n$  ->  $expr$  ;; function  $p_1$  -> … -> function  $p_n \rightarrow expr$  ;;

> **t**  $m = 3$  ;; let $f$ = function *x -> x + m* ;; **let** *<sup>m</sup>*= 5 ;;  $f2$ ;;  $\Rightarrow$  az eredménye 5.

Magasabbrendű funkcionális programozás - 2003. 03. 25. Caml

## **Függvény kifejezések - 2**

- 
- **Alternativ szintaxis:**
- Infix függvények: ( op )

és

 $\bullet$  Nevesitett függvény: **let**  $f =$  **function**  $p \rightarrow expr$ ; vagy **let**  $g = \textbf{fun } p_1 ... p_n \rightarrow expr$ ; **: let** *h*  $p_1 ... p_n = expr$  ;; pl. **let**  $succ = (+) 1$ ; *succ* 4 ;;<sup>⇒</sup> 5; **let**  $( + + ) c1 c2 =$  $(fst c1) + (fst c2),$  $(snd c1) + (snd c2)$ 

**• Magasabbrendű függvények:** 

let  $h$  = function  $f$  -> function  $y \gt (f y)\, y$  ;;

## **Rekurzív deklarációk**

- Rekurzív deklaráció: **let rec** *name* <sup>=</sup>*expr* ;; vagy **let rec**  $name_1 = expr_1$ and  $name_2 = expr_2$ **and** … ;; vagy **let rec**  $name_1 = expr_1$ **and** …  $\mathbf{and} \ name_n = exp r_n$  $\mathop{\bf in}\nolimits\mathit{expr}_{n+1}$  ;;
- Függvényeknél az *expr* lehet **function** vagy **fun**, illetve használható a paraméter megadásos (**let rec** *f p1 ... pn* <sup>=</sup>*expr*) forma is.

## **Rekurzív (nem függvény) értékek**

Rekurzív deklarációval létrehozhatók végtelen ismétlődő adatszerkezetek is, pl: # **let rec** *l* = 1::*l* ;; val  $1$  : int list  $=$ [1; 1; 1; 1; 1; 1; 1; 1; 1; 1; 1; 1; 1; 1;

```
1; 1; 1; 1; 1; …]
```
Ezekkel a kifejezésekkel nagyon óvatosan kell bánni (jellemzően emiatt ritkán is használják), mert a rekurzív függvények az ilyen értékekre meghívva memória túlcsordulást eredményezhetnek (és a beépített függvények nagy része, pl. a *List.size* függvény rekurzív).

## **Polimorfizmus és típus kényszerek**

- A Caml teljes mértékben támogatja a polimorfizmust, minden kifejezéshez megkeresi a legáltalánosabb típust (principal type, ld. a λ-kalkulus előadást, illetve a Hindley-Milner algoritmust).
- Ennek megfelelően minden paraméterezhető kifejezés meghívható minden, a típus mintájának megfelelő paraméterrel.
- A nyelv rendelkezik a Church féle típuskényszer megadásának lehetőségével (de egy adott kifejezésben ugyanahhoz a névhez nem rendelhető több különböző típus). A típuskényszer szintaxisa: (*x* : type).
- Pl. **let** *make\_pair\_int* (*<sup>x</sup>* : int) (*y* : int) = *<sup>x</sup>*, *y* ;;
- Alap kifejezés: **match** *expr* **with** |  $p_1 > exp r_1$  $| p_2$  ->  $expr_2$ **|** …
- Ugyanabban a mintában elvben nem szerepelhet egynél többször ugyanaz a változó (ez általában fordítási hibát okoz).
- A helyettesítő (wildcard) minta: \_ (ez részminta helyesetesítésére is használható).
- Minták kombinálhatóak: *p1* **|** … **|** *pn*
- **Karakter intervallumok:**  $c_1$ '..  $c_n$ ', ami ekvivalens a  $\left| \begin{array}{c} c_1 \\ c_n \end{array} \right|$  ...  $\left| \begin{array}{c} c_n \\ c_n \end{array} \right|$  mintával.
- A mintaillesztéshez név rendelhető: (*p* **as** *name*)

#### **Minta illesztés - 2**

A mintákhoz segédfeltételek rendelhetők, amiket sikeres illesztés esetén értékel ki a rendszer és ha a kiértékelés eredmény false, akkor folytatja a minták illesztését: *expr* **with**

**|** *p* **when** *cond* -> *expr*

 $|p_2 > exp r_2$ 

*| …*

A listák illesztéséhez használható mind a [], mind a *h*::*<sup>t</sup>* konstruktor.

…

…

A függvények paramétereinek illesztése a következő konstrukcióban is történhet: **function |** *p1* $|p_1 \rangle$  *expr*<sub>1</sub>

Természetesen ez a **match** használatával is történhet. A **fun** konstrukcióban a mintaillesztés nem alkalmazható, több paraméter együttes illesztését csak többesek alkalmazásával tehetjük meg.

## **Típus deklaráció - 1**

- 
- Együttes deklarálás:

Alapeset: **type** *name* <sup>=</sup>*typedef* ;; **type**  $name_1 = typedef_1$ **and**  $name_2$  = typedef<sub>2</sub> **and** …Paraméteres típus: **type** *'a name* <sup>=</sup>*typedef* ;; **type** ( $'a_1...a_n$ ) name = typedef;;

- illetveA típusdefiníció (typedef) lehet a meglévő típusokból összeállított kifejezés is.
- **Rekordok: type**  $name = {name_1 : t_1;$

*namen* : *tn }* ;;

A rekordok létrehozása: {*name1* ${name<sub>1</sub> = expr<sub>1</sub>; ...; name<sub>n</sub> = expr<sub>n</sub>}$ illetve egy másik rekordon alapuló rekord (csak néhány mező értéke tér el):  ${name_{n} = expr_{n}}$ ; ...;  $name_{n} = expr_{n}}$ 

*…,*

Unió típus: **type** *name* = … **|** *Namei* **…** |  $Name_j$  **of**  $t_j$   $\dots$ **|** *Namek* **of** *t1 \* … \* tn* …;; Konstans konstruktor: **type**  $name = Name_1 | ... | Name_n$ ; Konstruktorok argumentumokkal: **type** *name* <sup>=</sup> **|** *Name1 of typeexpr1* **|** *Name2 of typeexpr2* **|** … A típusdeklarációk rekurzívak is lehetnek.

- Kivételek deklarációja: **exception** *Name* ;; vagy **exception** *Name* **of** *typeexpr* ;; Az utóbbi esetben a típuskifejezés nem tartalmazhat típusváltozókat (ennek okát lásd a következő dián).
- Kivételek kikényszerítése: **raise** *Name* ;;

Kivételek kezelése:

vagy **raise** (*Name expr*); vagy **raise** (*Name expr<sub>1</sub> ... expr<sub>n</sub>)*; vagy név nélkül **failwith** *karakterfüzér* ;;

**try** *expr* **with**

|  $p_1 > exp r_1$  $| p_2$  ->  $expr_2$ **|** …

- A függvények kimenetének típusa jellemzően függ az argumentumainak típusaitól.
- Néha ez nem igaz:

**let** *f x* = [] ;; típusa 'a -> 'b list **let** *f x = f x* ;; típusa 'a -> 'b **let** *f x =* **failwith "any"** ;; típusa 'a -> 'b **let** *f x = List.hd* [] ;; típusa 'a -> 'b

Ha a kivételekben megengedett lenne a típusváltozó:

**exception** *Exn* **of** *'a* ;; (ez nem értelmezhető igazából) **let** *f* = **function** | 0 -> **raise** (*Exn* false) |  $n \to n + 1$ ;; **let**  $g$   $n = \textbf{try} f n$  with  $Exn$   $x \rightarrow x+1$  ;;

ekkor *g* 0 kiértékelése egy int és egy boolean összeadását eredményezné.

# **AZ OCAML MODUL KEZELÉSE**

## **Interface és implementációs file-ok**

- Az OCaml legegyszerűbb modulkezelése az interface és implementációs file-okon alapul.
- A két file neve azonos (ez lesz a modul neve is nagy kezdőbetűvel), kivéve a kiterjesztésüket. Az interface file kiterjesztése .mli, az implementációsé .ml (pl. stack.mli és stack.ml, amik a Stack modul-t valósítják meg).
- A két file külön fordítható, összekötésük a linkelés során történik meg, így egy adott interface-nek több implementációja is lehet.
- Az interface file tartalmazza a modul típusainak (**type** kulcsszó), kivételeinek (**exception** kulcsszó) és értékeinek (beleértve a függvényeket is, **val** kulcsszó) szignatúra definícióját.
- Ez a fajta modul kezelés már elavultnak tekinthető, ezért egyre kevésbé használják.

#### **Példa – stack.ml**

```
type 'a \t= \{ mutable c : 'a \text{ list } \}exception Empty
let create () = { c = [] }
let clear s= s.c <- []
let push x s = s.c <- x:: s.c
let pop s = match s.c with
        hd :: tl -> s.c <- tl; hd
    | [] -> raise Empty
let length s= List.length s.c
let iter f s = List.iter f s.c
```
#### **Példa – stack.mli**

- *(\* Module [Stack]: last-in first-out stacks \*)*
- *(\* This module implements stacks (LIFOs), with in-place modification. \*)*

```
type 'a t 
(* The type of stacks containing elements of type ['a]. *)
exception Empty
(* Raised when [pop] is applied to an empty stack. *)
val create: unit -> 'a t
(* Return a new stack, initially empty. *)
val push: 'a -> 'a t -> unit
(* [push x s] adds the element [x] at the top of stack [s]. *)
val pop: 'a t -> 'a
(* [pop s] removes and returns the topmost element in stack [s],
   or raises [Empty] if the stack is empty. *)
val clear : 'a t -> unit
(* Discard all elements from a stack. *)
```
#### **Példa – stack.mli**

- **val** *length*: *'a t -> int*
- *(\* Return the number of elements in a stack. \*)*
- **val** *iter*: (*'a -> unit*) *-> 'a t -> unit*
- *(\* [iter f s] applies [f] in turn to all elements of [s],* from the element at the top of the stack to the element at the *bottom of the stack. The stack itself is unchanged. \*)*

Szignatúra: **modul type** *NAME* <sup>=</sup> **sig** *interface declaration* **end**Struktúra: **module***nodule Name* = **struct***implementation definition* **end**Mindkettőnek létezik anonim formája:

**sig** *declaration* **end struct** *definition* **end**

## **A modul nyelv alapjai – 2**

- Minden struktúrának van alap szignatúrája, amit a rendszer rendel hozzá a legáltalánosabb típus alapján.
- Megadható az explicit szignatúra is: **module** *Name* **:** *signature* <sup>=</sup> *structure*vagy **module** *Name* <sup>=</sup>

(*structure* **:** *signature* )

- Explicit szignatúra esetében a rendszer megvizsgálja, hogy az illeszthető-e az alap szignatúrához.
- Hivatkozás modul elemére: *Name<sub>1</sub>.name*<sub>2</sub>
- Modul láthatóvá tétele (ekkor nem kell a hivatkozásnál a modul név és a pont): **open** *Name*
- Névütközésnél mindig az utoljára megnyitott modulbeli implementáció az érvényes.

## **Típus implementáció elrejtése**

```
# module Int_Star =
    ( struct
        type t = intexception Isnul
         let of int = function 0 -> raise Isnul | n -> n
         let mult = ( * )
      end:sig
        type t
        exception Isnul
         val of int : int -> t
         val mult : t -> t -> t
      end);;
module Int_Star :
  sig type t exception Isnul val of int : int \rightarrow t
  val mult : t \rightarrow t \rightarrow t end
```
Magasabbrendű funkcionális programozás - 2003. 03. 25. Caml

## **Értékek elrejtése**

```
# module type GENSYM =
    sig
      val reset : unit -> unit
      val next : string -> string
    end ;;
# module Gensym : GENSYM =
    struct
```

```
let c= ref 0
      let reset () = c:=0
      let next s= incr c; s^ (string of int -> c)
    end ;;
module Gensym : GENSYM
```

```
# module type USER GENSYM =
    sig
      val next : string -> string
    end ;;
module type USER GENSYM = sig val next : string \rightarrow string end
```

```
# module UserGensym = (Gensym : USER GENSYM) ;;
module UserGensym : USER_GENSYM
```

```
# UserGensym.next "U" ;;
```

```
- : string ="U2"
```

```
# UserGensym.reset () ;;
```

```
Characters 0-16:
```
Unbound value UserGensym.reset

## **Típus megosztás modulok között**

- A típusok megosztása történhet
	- típus kényszerek alkalmazásával:

*NAME* with type  $t_1 = t_2$  and …

```
pl.: M1 = (M:S1 \text{ with type } t = M.t)
```

```
\acute{\textbf{e}}s M2 = (M:S2 with type t = M.t)
```
akkor M1.t = M2.t (S1 és S2 ugyanannak a struktúrának a különböző nézetei)

A típuskényszer teljes modulra is felírható:

```
NAME with module Name_1 = Name_2
```
beágyazott modulokkal, ebben az esetben a megosztásban részt vevő modulok ۰ struktúrájának definiálása és példányosítása is egy másik modulba beágyazva történik megosztva a befoglaló modul absztrakt típusait (hívatkozás: ModuleName.SubModuleName.Name). A beágyazás tetszőleges mélységű lehet.

#### **Paraméterezhető modulok**

- Functor: **functor** (*Name* : *signature*) –*> structure*
- Alternatív szintaxis: **module** *Name*<sup>1</sup> (*Name*<sup>2</sup> : *signature*) = *signature*
- A functoroknak tetszőleges számú paramétere lehet:  ${\bf functor}\ (Name_1: signature_1)\text{-}>\dots$ **functor** (*Name<sub>n</sub>* : *signature<sub>n</sub>*) -> *structure*

```
Ugyanez alternatív szintaxissal:
    module Name (Name<sub>1</sub> : signature<sub>1</sub>) …
             (Namen : signaturen) =
     structure
```

```
Functor használata: 
    module Name = functorName (structure<sub>1</sub>) …
                  (structuren)
```
#### **Lokális modul definíció**

```
# let sort l =
    let module M =
      structtype t = intlet compare x y =
           if x< y then -1 else if x> y then 1 else 0
      endinlet module MSet =Set.Make(M)
      in MSet.elements (List.fold right MSet.add l MSet.empty) ;;
val sort : int list \rightarrow int list = \langlefun>
# sort [ 5 ; 3 ; 8 ; 7 ; 2 ; 6 ; 1 ; 4 ] ; ;
```

```
- : int list = [1; 2; 3; 4; 5; 6; 7; 8]
```
# **OBJEKTUM ORIENTÁLT PROGRAMOZÁS OCAML-BEN**

#### **Osztály deklaráció**

```
# class point (x_init, y_init) =
   object
      val mutable x= x_init
      val mutable y= y_init
      method get_x =x
      method get_y =y
      method moveto (a,b) = x <- a; y <- b
      method rmoveto (dx,dy) = x <- x+ dx ; y <- y +dy
      method to_string () =
        "(" ^ (string_of_int x) ^ ", " ^ (string_of_int y) ^")"
      method distance () = sqrt (float(x * x + y * y))
    end ;;
```
## **Osztályok használata**

Osztály egyedének létrehozása: **new** *name expr<sub>1</sub> … expr<sub>n</sub>* # **let** *p1* = **new** *point* (0,0); ; val  $p1$ : point =  $\langle$ obj> # **let** *p2* = **new** *point* (3,4); ; val  $p2 : point = <sub>obj</sub>$ # **let** *coord* = (3,0); ; val coord : int  $*$  int = 3, 0 # **let** *p3* = **new** *point coord*; ; val  $p3 : point = <sub>obj</sub>$  $\ddot{\text{U}}$ zenet küldése: *obj <sub>I</sub>#name p i* … *p* "

# *p1*#*get x* ;; -  $:$  int  $=0$ # *p2*#*get y* ;; -  $:$  int  $=4$ 

## **Aggregáció**

```
# class picture n=
    object
      val mutable ind = 0
      val tab =Array.create n(new point(0,0))
      method add p =
        try tab. (ind) < -p ; ind < -ind + 1with Invalid argument("Array.set")
          -> failwith ("picture.add:ind =" ^ (string_of_int ind))
      method remove () = if (ind > 0) then ind <-ind-1
      method to string () =
        let s= ref "["
        in for i=0 to ind-1 do
          s:= !s ^ " " ^ tab.(i)#to string() done ;
          (!S) ^ "]"
    end ;;
```
## **Öröklés**

```
# class rectangle ((p1, p2) :'a) =
    object
      constraint 'a = point * point
      inherit printable ()
      inherit geometric_object ()
      val llc =p1
      val urc =p2
      method to string () =
        "["^llc#to_string()^","^urc#to_string()^"]"
      method compute_area() =
        float (abs(urc#get_x - llc#get_x) * 
               abs(urc#get_y - llc#get_y))
      method compute_peri() =
        float ((abs(urc#get_x - llc#get_x) + 
               abs(urc#get_y - llc#get_y)) * 2)
    end ;;
```
Magasabbrendű funkcionális programozás - 2003. 03. 25. Caml

#### **Előredefiniált referenciák (self és super)**

```
# class colored_point (x,y) c=
    object (self)
      inherit point (x,y) as super
      val c = c
      method get_color =c
      method to_string () = 
        super#to_string() ^ " [" ^ self#get_color ^ "] "
    end ;;
```
#### **Késleltetett kötés**

```
# class colored_point_1 coord c=
    object
      inherit colored_point coord c
      val true_colors = ["red"; "green"; "blue"; "yellow"]
      method get_color =
        if List.mem c true_colors then celse "UNKNOWN"
    end ;;
\sharp let p1 = new colored point (1,1) "blue as an orange" ;;
```

```
val p1 : colored point = \langleobj>
# p1#to_string() ;;
- : string ="( 1, 1) [blue as an orange] "
\sharp let p2 = new colored point 1 (1,1) "blue as an orange" ;;
val p2 : colored point 1 = <obj>
# p2#to_string() ;;
- : string ="( 1, 1) [UNKNOWN] "
```
#### **Inicializálás**

```
# class verbose_point p=
    object (self)
      inherit point p
      initializerlet xm =string_of_int xand ym =string_of_int y
        in Printf.printf ">> Creation of a point at (%s %s)\n"
                         xm ym ;
           Printf.printf " , at distance %f from the origin\n"
                         (self#distance() ) ;
    end ;;
# new verbose_point (1,1);;
>> Creation of a point at (1 1)
```

```
, at distance 1.414214 from the origin
```

```
- : verbose_point = <obj>
```
#### **Privát metódusok**

```
# class point m1 (x0,y0) =
    object (self)
      inherit point (x0,y0) as super
      val mutable old x = x0
      val mutable old y = y0
      method private mem pos () = \text{old } x \leq -x; \text{old } y \leq -ymethod undo () = x <- old x; y <- old y
      method moveto (x1, y1) = self#mem pos () ; 
                                 super#moveto (x1, y1)
      method rmoveto (dx, dy) = self#mem pos () ; 
                                  super#rmoveto (dx, dy)
```
**end** ;;

#### **Absztrakt osztályok és metódusok**

```
# class virtual printable () =
    object (self)
      method virtual to_string : unit -> string
      method print () = print_string (self#to_string())
    end ;;
class virtual printable :
  unit \rightarrowobject
    method print : unit -> unit
    method virtual to string : unit \rightarrow string
  end
```
#### **Paraméterezhető osztályok**

```
# class ['a,'b] pair (x0:'a) (y0:'b) =
    object
      val x= x0
      val y = y0
      method fst =x
      method snd =y
    end ; ;
class ['a, 'b] pair :
  'a \rightarrow'b -> object val x : 'a val y : 'b method fst : 'a method
               snd : 'b end
```
## **Altípusok**

```
# let pc =new colored point (4,5) "white";;
val pc : colored point = 
# let p1 = (pc : colored point :> point);;
val p1 : point = \langleobj>
# let p2 = (pc :> point);;
val p2 : point = <obi</math>
```
**Fontos:** az altípusok és az öröklés két különböző koncepció az OCamlben, egy típus lehet altípusa egy másiknak, anélkül, hogy köztük öröklési reláció lenne.

#### **Funkcionális műveletek osztályokon**

```
# class f_point p=
    object
      inherit point p
      method f_rmoveto_x (dx) = {< x= x + dx >}
      method f_rmoveto_y (dy) = {< y = y +dy >}
    end ;;
```